# **Assignment 2**

### Computer Science Tutor

A stack is an important data-structure used in many applications such as compilers, communication protocols, interpreters, etc. A stack S stores data items and is defined by the following operations:

#### **Isempty(S)**

- equal to true, if S is empty
- equal to false, if S contains at least one element

### **Push(S, data)**

- stores a given data element at the top of S.

### **Pop(S)**

- if S is empty it will return a special null-data element
- if S is not empty it returns the data element at the top of S, while deleting the data element from the top of S.

## **Top(S)**

- if S is empty, it will return a special null-data element
- if S is not empty, it returns the data element at the top of S.

In this assignment you are asked to implement a stack S that stores strictly positive integers. A user should be able to issue commands at the command line that have the following forms and results:

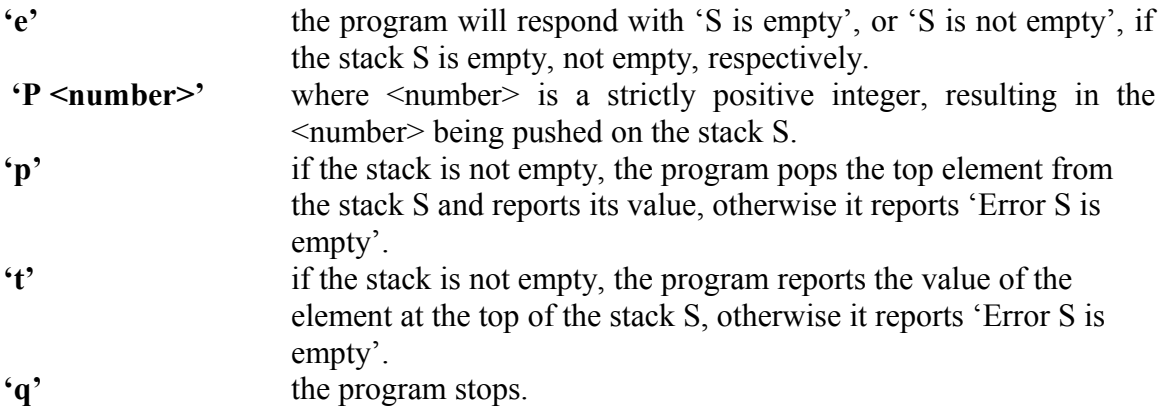